## **申込からデータ返却までの流れ**

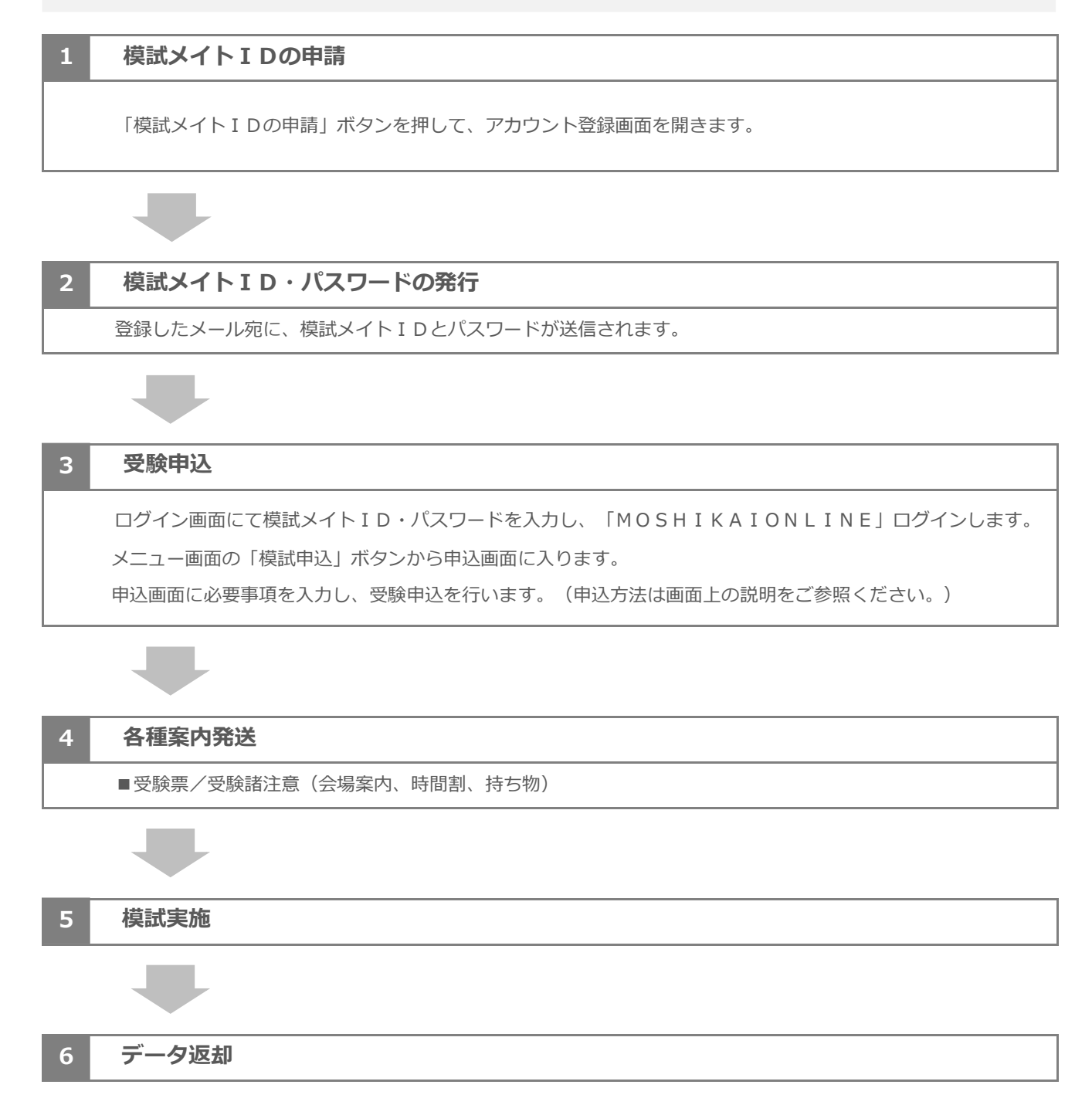